## リンク先から「トーク」を選択し、LINEトーク画面を開く ※お友だち登録されていない方は「追加」を選択する。

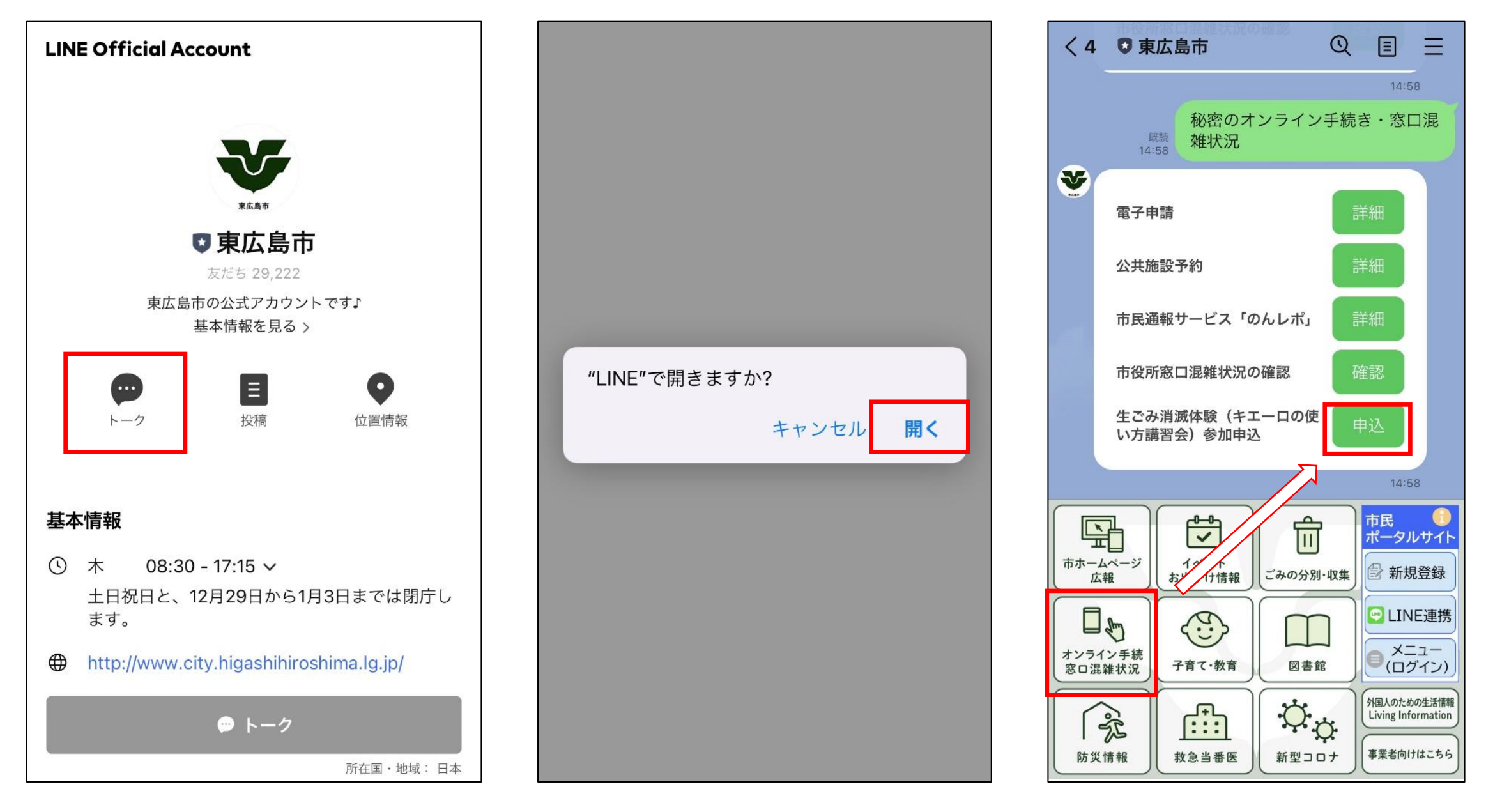